# **aposta ganha fc**

- 1. aposta ganha fc
- 2. aposta ganha fc :aposta
- 3. aposta ganha fc :roleta virtual de letras

### **aposta ganha fc**

Resumo:

**aposta ganha fc : Seu destino de apostas está em mka.arq.br! Inscreva-se agora para desbloquear recompensas incríveis e entretenimento sem fim!** 

contente:

O Mozzartbet permite aos seus usuários encerrar suas apostas antes do evento esportivo chegar ao fim. Essa função é conhecida 5 como

cash out

e pode ser útil em aposta ganha fc situações em aposta ganha fc que você deseja garantir lucros ou reduzir perdas.

A seguir, veremos 5 passo a passo como você pode encerrar uma aposta no Mozzartbet: Entre em aposta ganha fc aposta ganha fc conta do Mozzartbet usando suas credenciais. Como Fazer Apostas Esportivas no Celular Com 10bet no Brasil

No Brasil, cada vez mais amantes de esportes estão se aventurando no mundo das apostas esportivas online. Com a Copa do Mundo da FIFA de 2022 se aproximando, agora é o momento perfeito para se aventurar neste mundo emocionante e potencialmente lucrativo. Neste artigo, vamos mostrar como fazer apostas esportivas no celular com 10bet no Brasil, guiando-o passo a passo pelo processo de download, registro, depósito e colocação de aposta ganha fc primeira aposta.

Para começar, é necessário fazer o download e instalar o aplicativo móvel 10bet no seu dispositivo. Isso é simples e rápido de fazer, e só leva alguns minutos.

Registre e faça login em aposta ganha fc conta de apostas.

Faça um depósito mínimo de R\$ 50 ou mais para reivindicar o bônus de boas-vindas.

Escolha seu esporte preferido.

Coloque a aposta qualificatória.

Retire suas ganâncias.

1. Faça o download e instale o aplicativo móvel 10bet

A primeira etapa é fazer o download e instalar o aplicativo móvel 10bet em seu dispositivo. Isso pode ser feito facilmente através do site da 10bet ou da loja de aplicativos do seu telefone celular. Basta procurar por "10bet" na loja de aplicativos e clicar no botão "Instalar". Certifique-se de permitir que o aplicativo acesse as permissões necessárias em seu dispositivo para garantir que tudo funcione corretamente.

2. Registre e faça login em aposta ganha fc conta de apostas

Após instalar o aplicativo, você precisará criar uma conta se ainda não tiver uma. Para fazer isso, abra o aplicativo e clique no botão "Registrar-se" ou "Criar Conta". Será solicitado que você forneça algumas informações pessoais básicas, como seu nome, endereço de e-mail e data de nascimento. Certifique-se de fornecer informações verdadeiras e precisas, uma vez que isso é necessário para verificar aposta ganha fc identidade e processar quaisquer pagamentos. Uma vez que aposta ganha fc conta for criada, você poderá entrar usando suas credenciais de usuário e senha recém-criadas.

3. Faça um depósito mínimo de R\$ 50 ou mais para reivindicar o bônus de boas-vindas Antes de poder começar a apostar, você precisará depositar fundos em aposta ganha fc conta. O 10bet oferece um bônus de boas-vindas generoso para novos clientes, o que significa que você

pode obter um bônus de até R\$ 3.500 ao fazer seu primeiro depósito.

Para receber este bônus, é necessário depositar no mínimo R\$ 50, e o bônus será equivalente a 50% do valor do depósito. Isso significa que, se você depositar R\$ 50, receberá um bônus de R\$ 25, Dando um total de R\$ 75 para apostar.

Para fazer um depósito, basta clicar no botão "Depositar" dentro do aplicativo e selecione o método de pagamento desejado. O 10bet suporta uma ampla variedade de opções de depósito, incluindo cartões de crédito, portfólios eletrônicos, bancos online e transferências bancárias. Certifique-se de verificar os termos e condições para reivindicar o bônus, especialmente os

requisitos de apostas e outras condições que podem se aplicar.

4. Escolha Sue Esporte Preferido

Com seus fondos agora em aposta ganha fc conta, é hora de começar a apostar em seus esportes preferidos. O 10bet oferece mercados de apostas em uma ampla variedade de esportes, incluindo futebol, tênis, basquete, vôlei e cricket.

Para acessar as apostas desportivas do 10bet, basta clicar no botão "Esportes" no menu principal do aplicativo. Isso exibirá uma lista de todos os esportes disponíveis ao lado de suas respectivas taxas atuais. Selecione o esporte que deseja apostar e será exibida uma lista completa de partidas, competições e eventos nacionais e internacionais disponíveis.

5. Coloque a Aposta Qualificatória

Após selecionar seu esporte e competição desejados, agora é a hora de fazer aposta ganha fc primeira aposta. O 10bet oferece vários tipos de apostas, incluindo "Vencedores da Partida", "Placar Correcto", "Under/Over" e "Handicaps". Selecione a seleção que deseja e ela será adicionada automáticaente ao seu "Slip de Apostas".

Uma vez que você tenha feito aposta ganha fc seleção, insira o valor que deseja apostar na caixa "Por Valor" no "Slip de Apostas". Isso calculará automaticamente suas possíveis ganâncias, de acordo com as cotas oferecidas.

6. Retire Suas Ganâncias

Após a partida ou evento ter terminado, será automaticamente liquidado o seu "Slip de Apostas" e qualquer ganância será acreditado em suconta automaticamente. Você pode retirar suas ganâncias em qualquer momento, a qualquer hora do dia ou da noite, usando o mesmo método de pagamento usado para fazer um depósito. Basta clicar no botão "Retirada" no aplicativo, selecione seu método de pagamento preferido e insira o valor que deseja retirar. Depois de confirmar aposta ganha fc saída, seu dinheiro será imediatamente processado e devidamente acreditado em seu método de pagamento.

Este artigo fornece uma visão geral completa e passo a passo de como fazer apostas esportivas no celular com 10bet no Brasil. Com o processo de download, registro e depósito simples e direto, agora é o momento perfeito para se aventurar neste mundo emocionante e gratificante. Boa sorte e bom jogo!

Se você gostou do conteúdo acima, não se esqueça de compartilhar e deixar seus comentários aqui em baixo. Muito Obrigado!

Créditos/Fonte:

Quais os Melhores Bookmakers Online no Brasil? Guia Completo em 2022 - 20 min de Leitura [Atualizado]

Copyright © 2023. Todos os direitos reservados.

### **aposta ganha fc :aposta**

Olá, meu nome é Juliana e moro em aposta ganha fc São João. Sou uma grande fã de loterias e, em aposta ganha fc particular, da Quina de São João. É sempre emocionante sonhar com a possibilidade de ganhar o prêmio principal e mudar minha vida para sempre.

\*\*Antecedentes\*\*

Há alguns anos, eu sempre fazia minhas apostas pessoais na lotérica local. No entanto, sempre achei o processo um pouco demorado e inconveniente. Eu tinha que sair de casa, enfrentar filas e esperar para fazer minha aposta.

\*\*Caso\*\*

Então, descobri as apostas online na Quina de São João. Fiquei inicialmente hesitante, mas decidi experimentar. Criei uma conta na plataforma de apostas Sorte Online e fiz minha primeira aposta online. Fiquei impressionada com a facilidade e a rapidez do processo. spreadde pontos. parlayes e perspectiva futuras! A opção por Kasheout é e útil se um arriscador tiver uma probabilidade 8 que futurosem{ k 0] o tiro longo não ece adequadopara terminar tão forte quanto eles começam? Oque era numa joga horas ivaSCall 8 out?" - TheLines thelinesa1.pt : escolha as... (Ações subjacentem das ações). iquidação com caixa: Definiação), benefíciose exemplos- Investopedia invectopédia

# **aposta ganha fc :roleta virtual de letras**

## **Julgamento de Donald Trump é descrito como "bizarro" por potencial jurado**

O julgamento de Donald Trump no processo criminal contra ele começou com uma nota "bizarra", de acordo com uma potencial jurada. Com o ex-presidente sentado aposta ganha fc silêncio no tribunal, os promotores disseram que ele violou uma ordem de segurança sete vezes adicionais, supostamente por fazer ameaças contra jurados ou testemunhas.

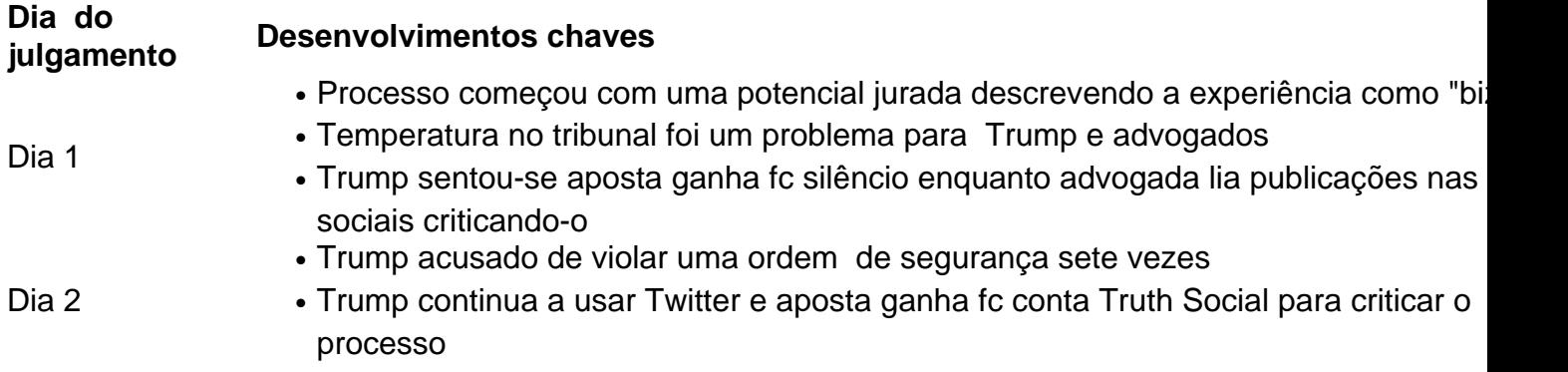

#### **Um julgamento "bizarro"**

De acordo com uma potencial jurada, o primeiro dia do julgamento contra Donald Trump foi "bizarro". Com Trump sentado aposta ganha fc silêncio no tribunal, a seleção de jurados começou com um potencial jurado que já havia passado uma noite aposta ganha fc casa de um advogado de Trump mais de uma década antes. Apesar da ressalva de Trump de que o tribunal estava "gelado", a temperatura foi mantida e o próprio Trump se queixou da frieza.

#### **A decisão de sentar-se aposta ganha fc silêncio**

Enquanto Trump permanece aposta ganha fc silêncio no tribunal, aposta ganha fc conta Truth Social continua ativa com publicações criticando o processo. Até agora, Trump foi acusado de violar uma ordem de segurança sete vezes adicionais, sugerindo que ele continua a fazer ameaças contra jurados ou testemunhas.

Author: mka.arq.br Subject: aposta ganha fc Keywords: aposta ganha fc Update: 2024/6/30 12:30:20